# File Layout IMPXML v 1.0

Import Match Payment Reservations

Date: 2021-07-19

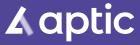

aptic.se

#### Event log

| Version | Date              | Change                                                             | Changed by       |
|---------|-------------------|--------------------------------------------------------------------|------------------|
| 01.00   | 2021-01-13        | First version of document.                                         | Jeanette Fridolf |
| 01.01   | 2021-07-19        | Adding information about comparing the date or not when importing. | Jeanette Fridolf |
|         | Click to set date |                                                                    |                  |
|         | Click to set date |                                                                    |                  |

## Content

| 1 Introduction        | .1 |
|-----------------------|----|
| 2 Example             | .1 |
| 3 Element description | .3 |

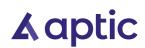

#### IMPXML - Import Match Payment Reservations

### 1 Introduction

The file layout IMPXML is used to import payment reservations that should be matched with existing payment reservations in Aptic ARC. When matched the payment reservation is converted to a real payment. It is also possible to add payment reservations if they are missing in ARC, but present in the file. For missing payment reservations, they will be added and "matched" at the same time. The import file is an XML-file that must follow a specific scheme.

The XML-scheme can be found at <u>http://schema.aptic.net/aptic-link-import-aptic-link-</u> <u>import-match-paymentreservations.xsd</u>. In the scheme, all fields that are available can be interpreted, we can determine the order of these and even point out which ones are required to be filled in. Many fields are optional, and some of those fields might be replaced with default values if empty.

### 2 Example

The example below shows an XML file that will match 5 different payment reservation. The last three of them will also be added if they are missing. It is possible to have several journals in one file. For example, if the currency is different for the payment reservation, there can be one journal for SEK and one for EUR in the same file or if there will be several lump payments with different payment reference numbers linked to payment reservations.

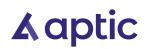

```
<?xml version="1.0" encoding="utf-8"?>
<matchpaymentreservation senderpartyref="senderpartyref1">
 <counterkey>RESERVATIONS</counterkey>
 <countervalue>1</countervalue>
 <recordcount>1</recordcount>
 <extradata>Notes for this file.</extradata>
 <journal>
    <journaldate>2021-01-12</journaldate>
    <currencycode>EUR</currencycode>
   <paymentserviceprovider>NETS_PAYMENTS</paymentserviceprovider>
   <totalreservedamount>350.00</totalreservedamount>
   <totalreservations>5</totalreservations>
   <paymentreferencenumber>123481</paymentreferencenumber>
   <externalreferencenumber>1234812348</externalreferencenumber>
   <paymentreservations>
      <paymentreservation>
        <reservationnumber>112255903</reservationnumber>
        <note>Note for this payment reservation.</note>
      </paymentreservation>
      <paymentreservation>
        <reservationpaymentreference>8954785227488</reservationpaymentreference>
      </paymentreservation>
      <paymentreservation>
        <reservationnumber>112345912</reservationnumber>
        <reservationdate>2021-01-09</reservationdate>
        <reservationamount>100.00</reservationamount>
      </paymentreservation>
      <paymentreservation>
        <reservationnumber>112255889</reservationnumber>
        <reservationdate>2021-01-10</reservationdate>
        <reservationamount>50.00</reservationamount>
        <caseidentifications>
          <idnumber>890101-1234</idnumber>
          <caseidentification>
            <casenumber>688</casenumber>
          </caseidentification>
        </caseidentifications>
        <note>Note for this payment reservation.</note>
      </paymentreservation>
      <paymentreservation>
        <reservationnumber>113355898</reservationnumber>
        <reservationdate>2021-01-05</reservationdate>
        <reservationamount>200.00</reservationamount>
        <caseidentifications>
          <caseidentification>
            <invoicenumber>10000023</invoicenumber>
            <creditorref>1004</creditorref>
          </caseidentification>
        </caseidentifications>
      </paymentreservation>
    </paymentreservations>
  </journal>
</matchpaymentreservation>
```

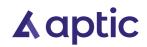

## 3 Element description

Below you can find a short description of the elements and attributes that are available.

| Element                     | Туре           | Required     | Description                                                                                                    |
|-----------------------------|----------------|--------------|----------------------------------------------------------------------------------------------------|
| matchpaymentreservation     |                |              |                                                                                                    |
| @senderpartyref             | string (50)    | No           | Sender party reference of the file. If filled, it needs to match a party reference code in ARC. Should be filled if the file contains values in element idnumber (SSN) for natural persons, due to GDPR.                                                                                                    |
| counterkey                  | string (15)    | No           | File count identity. The name of the file counter. This is used to<br>control that files are imported in the correct sequence.<br>"counterkey" and "countervalue" are used as an option file<br>counter to ensure that files are imported in correct order and not<br>skipped. "counterkey" is the chosen name of the counter for this<br>import. It is possible to share between different import files by<br>using the same name. "countervalue" is the expected counter<br>value that the system should have after increasing the last value<br>by one. If it is the first time a counter key is used, the counter<br>value will be used to initialize the counter. If the expected<br>counter value does not match up with the saved value, the<br>import will fail. |
| countervalue                | int            | No           | File number. This is used to control that files are imported in the correct sequence. Used together with counterkey.                                                                                                    |
| recordcount                 | int            | No           | Number of items in the file. Saved in log file but not used otherwise.                                                                                                    |
| extradata                   | string (500)   | No           | Additional information. Is saved in log file, not used for any other purpose.                                                                                                    |
| matchpaymentreservation /   | journal        |              |                                                                                                    |
| journaldate                 | date           | No           | Date when the journal is created.                                                                                                    |
| currencycode                | string (3)     | Yes          | Currency code according to ISO 4217. All reservations in journal will be in this currency.                                                                                                    |
| paymentserviceprovider      | string (40)    | No           | If any of the payment reservations below do not exist in ARC<br>before, they can be added automatically but then this value<br>needs to be filled with a code that exists in<br>cfg_paymentserviceprovider.code                                                                                                    |
| totalreservedamount         | money          | No           | Total reserved amount in the journal. Will be compared to the sum of content in element reservationamount. The journal will fail if the amounts differ.                                                                                                    |
| totalreservations           | int            | No           | Total number of payment reservations in the journal. Will be<br>compared to the number of paymentreservation elements. The<br>journal will fail if the numbers differ.                                                                                                    |
| paymentreferencenumber      | string (100)   | Yes          | Payment reference number for the lump sum that is coming in<br>the bank file. All the reservations in this journal will be "mapped"<br>towards the payment from bank with this reference number.                                                                                                    |
| externalreferencenumber     | string (100)   | No           | Other unique reference number for this journal. Not used by ARC, only stored in DB.                                                                                                    |
| matchpaymentreservation /   | journal / payn | nentreservat | ions / paymentreservation                                                                                                    |
| reservationpaymentreference | string (100)   | No           | Payment reference to be compared to payment reference at<br>payment reservation in ARC (dat_payment.paymentrefstr). Can<br>be empty if reservationnumber has a value. If both<br>reservationpaymentreference and reservationnumber is filled,<br>both must match the payment to be a match.                                                                                                    |
| reservationnumber           | string (100)   | No           | Reservation number to be compared to reservation number at<br>payment reservation in ARC (dat_payment.reservationnumber).<br>Could have been sent from WIP call BookPaymentReservation,                                                                                                    |

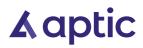

|                                            |                  |              | field DecentrationNumber. Can be empty if                                                                                                    |
|--------------------------------------------|------------------|--------------|----------------------------------------------------------------------------------------------------|
|                                            |                  |              | field ReservationNumber. Can be empty if<br>reservationpaymentreference has a value. This needs to be filled                                                                                                    |
|                                            |                  |              | if payment reservation should be added automatically, if the                                                                                                    |
|                                            |                  |              | payment reservation does not exist in ARC since before.                                                                                                    |
| reservationdate                            | date             | No           | Reservation date for payment reservation.                                                                                                    |
|                                            |                  |              | <ul> <li>This needs to be filled if payment reservation should be added automatically if the payment reservation does not exist in ARC since before.</li> <li>This value needs to match the reservation date in ARC if:         <ul> <li>This element is filled (not empty) in the file</li> <li>AND the payment reservation does exist in ARC</li> <li>AND the parameter "Match payment reservation date" is set to "Yes"</li> <li>AND/OR the setting for the payment service provider has the field checkreservationdate =</li> </ul> </li> </ul> |
|                                            |                  |              | 1 – If database field is set, this is used before<br>the parameter setting.                                                                                                    |
| reservationamount                          | money            | No           | <ul> <li>Reservation amount for the payment reservation.</li> <li>This needs to be filled if payment reservation should be added automatically if the payment reservation does not exist in ARC since before.</li> <li>If this is filled and the payment reservation does exist in ARC this amount needs to match the amount of the payment reservation in ARC.</li> <li>Is only used for matching with reserved amount in ARC, whole payment will be booked. It is not possible to book part payment.</li> </ul>                                   |
| matchpaymentreservation                    | / journal / payn | nentreservat | tions / paymentreservation / caseidentifications                                                                                                    |
| idnumber                                   | string (15)      | No           | Debtor ID number (SSN or organization number). Is used, when a missing payment reservation should be added, to link the payment reservation to correct debtor. If this is empty the payment will be linked to the main debtor. If this field is used and contains SSN of a natural person, @senderpartyref should be filled due to GDPR.                                                                                                    |
| note                                       | string (500)     | No           | Field for notes linked to the reservation. Can be used for<br>manually identifying payment if not matched automatically. Only<br>saved in import database table. If used it should be placed after<br>caseidentifications element.                                                                                                    |
| matchpaymentreservation caseidentification | / journal / payn | nentreservat | tions / paymentreservation / caseidentifications /                                                                                                    |
| caseguid                                   | string           | No           | Unique GUID for debt collection case, stored in ARC. If one of the other case identifiers is filled, this can be empty.                                                                                                    |
| casenumber                                 | string (30)      | No           | Case number in ARC. If one of the other case identifiers is filled, this can be empty.                                                                                                    |
| accountreferencenumber                     | string (100)     | No           | Account reference number provided by the client. Element<br>creditorref needs to be filled if this case identifier is used. If one<br>of the other case identifiers is filled, this can be empty.                                                                                                    |
| invoicenumber                              | string (50)      | No           | Invoice number of one on the debts provided by the client.<br>Element creditorref needs to be filled if this case identifier is<br>used. If one of the other case identifiers is filled, this can be<br>empty.                                                                                                    |
| customernumber                             | string (50)      | No           | Creditor's customer number at the debtor. Element creditorref needs to be filled if this case identifier is used. If one of the other case identifiers is filled, this can be empty.                                                                                                    |
| creditorref                                | string (30)      | No           | Creditor reference in ARC. This element needs to have a value if one of these elements are used:                                                                                                    |

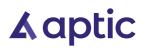

|  |  | accountreferencenumber |
|--|--|------------------------|
|  |  | invoicenumber          |
|  |  | customernumber         |

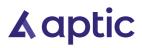